<span id="page-0-0"></span>Informatika 1 2. előadás: Absztrakt számítógépek és gépi kód

#### Wettl Ferenc prezentációjának felhasználásával

#### Budapesti Műszaki és Gazdaságtudományi Egyetem

2017-09-12

A Turing-gép egy  $M = \langle Q, \Gamma, b, \Sigma, \delta, q_0, F \rangle$  hetes, ahol

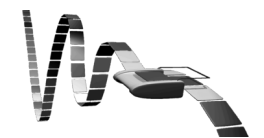

E

Э×

 $299$ 

Borbély Gábor [Absztrakt számítógépek](#page-0-0)

4日)

- A Turing-gép egy  $M = \langle Q, \Gamma, b, \Sigma, \delta, q_0, F \rangle$  hetes, ahol
- Q az állapotok nem üres halmaza,

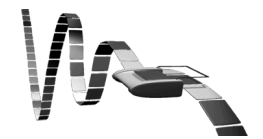

 $299$ 

э

4 0 3

 $\rightarrow$   $\rightarrow$   $\equiv$ 

- A Turing-gép egy  $M = \langle Q, \Gamma, b, \Sigma, \delta, q_0, F \rangle$  hetes, ahol
- $\bullet$  Q az állapotok nem üres halmaza,
- Γ a szalag ábécé véges, legalább két elemű halmaza,

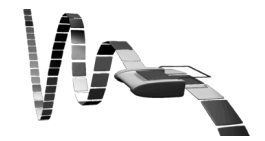

つくへ

 $\overline{a}$ 

- A Turing-gép egy  $M = \langle Q, \Gamma, b, \Sigma, \delta, q_0, F \rangle$  hetes, ahol
- Q az állapotok nem üres halmaza,
- Γ a szalag ábécé véges, legalább két elemű halmaza,
- $\bullet \; b \in \Gamma$  az *üres szimbólum* (az egyetlen jel, amib®l végtelen sok lehet a szalagon),

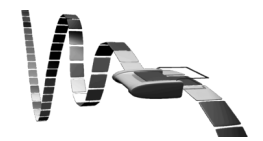

- A Turing-gép egy  $M = \langle Q, \Gamma, b, \Sigma, \delta, q_0, F \rangle$  hetes, ahol
- Q az állapotok nem üres halmaza,
- Γ a szalag ábécé véges, legalább két elemű halmaza,
- $\bullet \; b \in \Gamma$  az *üres szimbólum* (az egyetlen jel, amib®l végtelen sok lehet a szalagon),
- $\bullet \Sigma \subseteq \Gamma \setminus \{b\}$  a 'bemeneti jelek' halmaza,

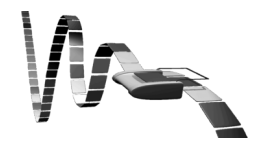

- A Turing-gép egy  $M = \langle Q, \Gamma, b, \Sigma, \delta, q_0, F \rangle$  hetes, ahol
- Q az állapotok nem üres halmaza,
- Γ a szalag ábécé véges, legalább két elemű halmaza,
- $\bullet \; b \in \Gamma$  az *üres szimbólum* (az egyetlen jel, amib®l végtelen sok lehet a szalagon),
- $\bullet \Sigma \subseteq \Gamma \setminus \{b\}$  a 'bemeneti jelek' halmaza,
- $\bullet$   $q_0 \in Q$  a kezdő állapot

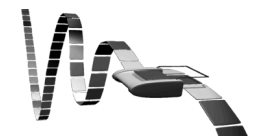

- A Turing-gép egy  $M = \langle Q, \Gamma, b, \Sigma, \delta, q_0, F \rangle$  hetes, ahol
- Q az állapotok nem üres halmaza,
- Γ a szalag ábécé véges, legalább két elemű halmaza,
- $\bullet \; b \in \Gamma$  az *üres szimbólum* (az egyetlen jel, amib®l végtelen sok lehet a szalagon),
- $\bullet \Sigma \subseteq \Gamma \setminus \{b\}$  a 'bemeneti jelek' halmaza,
- $\bullet$   $q_0 \in Q$  a kezdő állapot
- $\bullet$   $\mathsf{F} \subseteq \mathsf{Q}$  a *végállapotok* halmaza (ekkor a gép leáll).

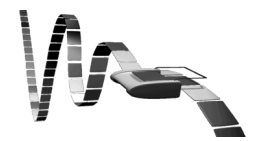

- A Turing-gép egy  $M = \langle Q, \Gamma, b, \Sigma, \delta, q_0, F \rangle$  hetes, ahol
- Q az állapotok nem üres halmaza,
- Γ a szalag ábécé véges, legalább két elemű halmaza,
- $\bullet \; b \in \Gamma$  az *üres szimbólum* (az egyetlen jel, amib®l végtelen sok lehet a szalagon),
- $\bullet \Sigma \subseteq \Gamma \setminus \{b\}$  a 'bemeneti jelek' halmaza,
- $\bullet$   $q_0 \in Q$  a kezdő állapot
- $\bullet$   $\mathsf{F} \subseteq \mathsf{Q}$  a *végállapotok* halmaza (ekkor a gép leáll).
- $\bullet \delta : (Q \setminus F) \times \Gamma \mapsto Q \times \Gamma \times \{L, R\}$  az átviteli függvény (ha nincs értelmezve, a gép leáll), ahol R a szalag jobbra, L balra mozgatást jelenti. Ez határozza meg, hogy adott bemenetre az adott állapotban mit írjon a szalagra a gép, milyen állapotba kerüljön ezután és merre mozdítsa a szalagot.

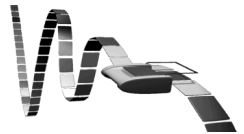

押す メミメ メミメ

### Turing-teljesség

· Church-Turing-tézis (30-as évek) minden formalizálható probléma, ami megoldható algoritmussal, az megoldható Turing-géppel is.

 $\Omega$ 

### <span id="page-10-0"></span>Turing-teljesség

- · Church-Turing-tézis (30-as évek) minden formalizálható probléma, ami megoldható algoritmussal, az megoldható Turing-géppel is.
- Egy számításokat és adat-manipulálásokat leíró rendszer akkor Turing teljes, ha megvalósítható benne minden Turing-gép.

<span id="page-11-0"></span>Radó Tibor, 1962, busy beaver: az a Turing-gép, amely adott típusú Turing-gépek közül a legtöbb nem üres jelet írja egy üres szalagra, és véges lépésben leáll.

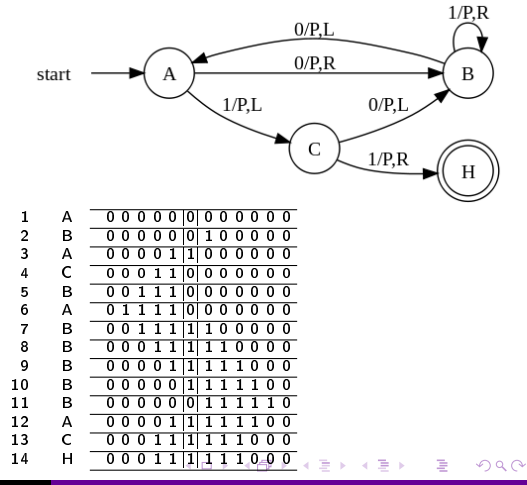

- <span id="page-12-0"></span>Radó Tibor, 1962, busy beaver: az a Turing-gép, amely adott típusú Turing-gépek közül a legtöbb nem üres jelet írja egy üres szalagra, és véges lépésben leáll.
- $Q = \{A, B, C, HALT\}$

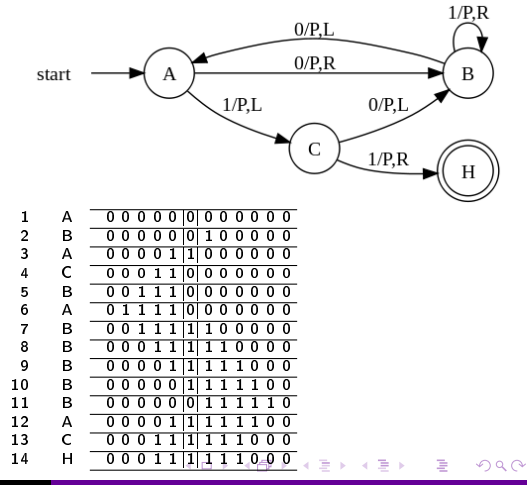

- <span id="page-13-0"></span>Radó Tibor, 1962, busy beaver: az a Turing-gép, amely adott típusú Turing-gépek közül a legtöbb nem üres jelet írja egy üres szalagra, és véges lépésben leáll.
- $Q = \{A, B, C, HALT\}$  $1/P.R$  $0/P.L$  $\bullet \Gamma = \{0, 1\}$  $0/P, R$ start B A  $1/P,L$  $0/P,L$ C  $1/P, R$ Н  $\begin{array}{cccc} 1 & A & \hline 0 & 0 & 0 & 0 & 0 & 0 & 0 & 0 & 0 & 0 & 0 \\ 2 & B & \hline 0 & 0 & 0 & 0 & 0 & 0 & 1 & 0 & 0 & 0 & 0 \\ 0 & 0 & 0 & 0 & 0 & 0 & 0 & 1 & 0 & 0 & 0 & 0 \\ 0 & 0 & 0 & 0 & 0 & 0 & 0 & 0 & 0 & 0 & 0 & 0 \\ 0 & 0 & 0 & 0 & 0 & 0 & 0 & 0 & 0 & 0 & 0 & 0 \\ 0 & 0 & 0 & 0 & 0 & 0 & 0 & 0$ B 0 0 0 0 0 0 1 0 0 0 0 0<br>A 0 0 0 0 1 1 1 0 0 0 0 0 0 3 A 0 0 0 0 1 |1| 0 0 0 0 0 0 4 C  $\overline{00011|0|0000000}$ <br>5 B 00111100000000  $0.011100000000$ 6 A 0 1 1 1 1 1 0 0 0 0 0 0 0 0 7 B 0 0 1 1 1 |1| 1 0 0 0 0 0 0 0 0 1 1 1 1 1 1 0 0 0 0 9 B 00001 11 1 1 1 1 0 0 0 10 B 00000000011111100<br>11 B 00000001111110 11 B 0000000111110<br>12 A 00001111111100 0 0 0 0 1 1 1 1 1 1 0 0 13 C 00 0 1 1 1 1 1 1 1 0 0 0 14 H 0 0 0 [1](#page-14-0) [1](#page-10-0) 1 1 1 1 1 1 [0](#page-11-0) [0](#page-18-0) [0](#page-19-0) つくへ

<span id="page-14-0"></span>Radó Tibor, 1962, busy beaver: az a Turing-gép, amely adott típusú Turing-gépek közül a legtöbb nem üres jelet írja egy üres szalagra, és véges lépésben leáll.

$$
\bullet \ \ Q = \{A,B,C,HALT\}
$$

$$
\bullet\ \Gamma=\{0,1\}
$$

$$
\bullet \ \ b = 0 \ (az \ \text{üres} \ \text{jel})
$$

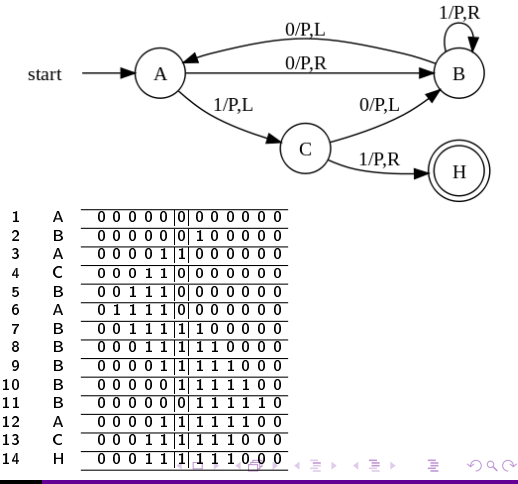

<span id="page-15-0"></span>Radó Tibor, 1962, busy beaver: az a Turing-gép, amely adott típusú Turing-gépek közül a legtöbb nem üres jelet írja egy üres szalagra, és véges lépésben leáll.

$$
\bullet \ \ Q = \{A,B,C,HALT\}
$$

•  $\Gamma = \{0, 1\}$ 

$$
\bullet \;\; b = 0 \; (\text{az üres jel})
$$

$$
\bullet\ \Sigma=\{1\}
$$

1 A 0 0 0 0 0 |0| 0 0 0 0 0 0 2 B 0 0 0 0 0 |0| 1 0 0 0 0 0 3 A 0 0 0 0 1 |1| 0 0 0 0 0 0 4 C 0 0 0 1 1 |0| 0 0 0 0 0 0 5 B 0 0 1 1 1 |0| 0 0 0 0 0 0 6 A 0 1 1 1 1 |0| 0 0 0 0 0 0 7 B 0 0 1 1 1 |1| 1 0 0 0 0 0 8 B 0 0 0 1 1 |1| 1 1 0 0 0 0 9 B 0 0 0 0 1 |1| 1 1 1 0 0 0 10 B 0 0 0 0 0 |1| 1 1 1 1 0 0 11 B 0 0 0 0 0 |0| 1 1 1 1 1 0 12 A 0 0 0 0 1 |1| 1 1 1 1 0 0 13 C 0 0 0 1 1 |1| 1 1 1 0 0 0 14 H 0 0 0 1 1 [|1|](#page-14-0) 1 [1](#page-16-0) [1](#page-10-0) [0](#page-11-0) [0](#page-18-0) [0](#page-19-0) 

<span id="page-16-0"></span>Radó Tibor, 1962, busy beaver: az a Turing-gép, amely adott típusú Turing-gépek közül a legtöbb nem üres jelet írja egy üres szalagra, és véges lépésben leáll.

$$
\bullet \ \ Q = \{A,B,C,HALT\}
$$

 $\bullet \Gamma = \{0, 1\}$ 

$$
\bullet \;\; b=0 \;(az\;\text{üres jel})
$$

 $\bullet \Sigma = \{1\}$ 

$$
\bullet \ \ q_0 = \text{A (kezdő állapot)}
$$

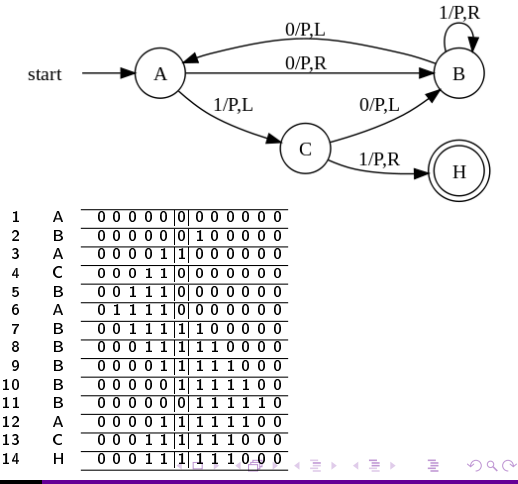

<span id="page-17-0"></span>Radó Tibor, 1962, busy beaver: az a Turing-gép, amely adott típusú Turing-gépek közül a legtöbb nem üres jelet írja egy üres szalagra, és véges lépésben leáll.

$$
\bullet \ \ Q = \{A,B,C,HALT\}
$$

 $\bullet \Gamma = \{0,1\}$ 

$$
\bullet \;\; b=0 \;(\text{az üres jel})
$$

- $\bullet \Sigma = \{1\}$
- $q_0 = A$  (kezdő állapot)
- $F = \{HALT\}$

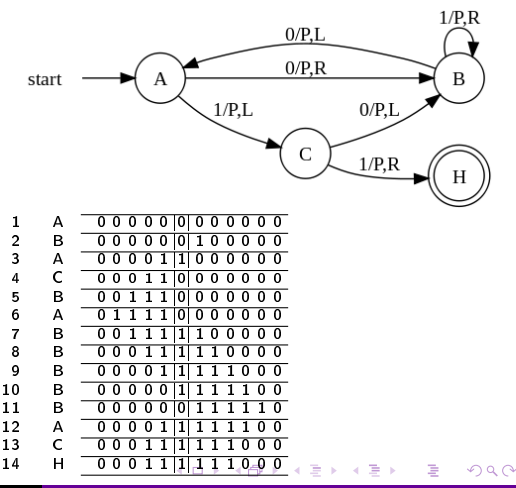

<span id="page-18-0"></span>Radó Tibor, 1962, busy beaver: az a Turing-gép, amely adott típusú Turing-gépek közül a legtöbb nem üres jelet írja egy üres szalagra, és véges lépésben leáll.

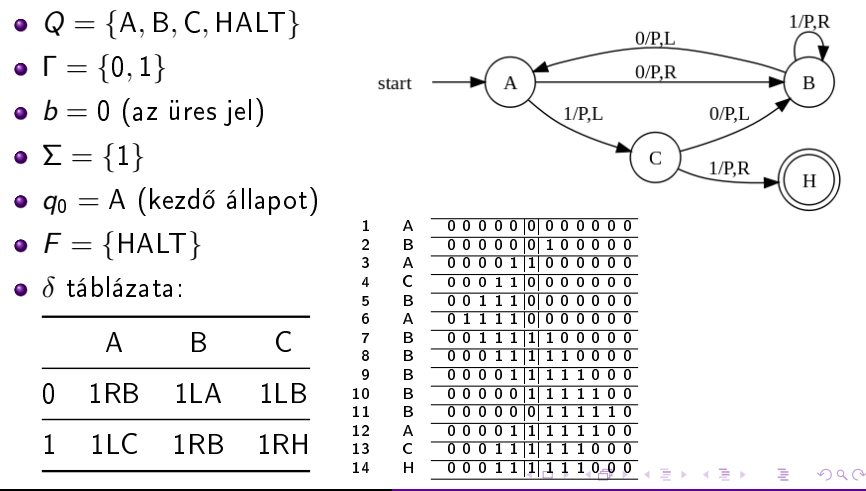

<span id="page-19-0"></span> $\bullet$  A RAM-gép egy természetes számokkal indexelt  $p$ programtárból és egy természetes számokkal indexelt r adattárból áll, mely induláskor csak 0-kat tartalmaz. Egy cella 1 byte adatot tárol.

- A RAM-gép egy természetes számokkal indexelt p programtárból és egy természetes számokkal indexelt r adattárból áll, mely induláskor csak 0-kat tartalmaz. Egy cella 1 byte adatot tárol.
- $\bullet$  A program végrehajtása a  $p_0$  cellájába írt utasítással indul és egy üres utasítással zárul.

- $\bullet$  A RAM-gép egy természetes számokkal indexelt  $p$ programtárból és egy természetes számokkal indexelt r adattárból áll, mely induláskor csak 0-kat tartalmaz. Egy cella 1 byte adatot tárol.
- $\bullet$  A program végrehajtása a  $p_0$  cellájába írt utasítással indul és egy üres utasítással zárul.
- Az adattár *i*-edik cellájának ( $i \in \mathbb{N}_0$ ) tartalmát r[i] vagy r<sub>i</sub> jelöli, ami (RAM-gép esetén) csak egész szám lehet.

- $\bullet$  A RAM-gép egy természetes számokkal indexelt  $p$ programtárból és egy természetes számokkal indexelt r adattárból áll, mely induláskor csak 0-kat tartalmaz. Egy cella 1 byte adatot tárol.
- $\bullet$  A program végrehajtása a  $p_0$  cellájába írt utasítással indul és egy üres utasítással zárul.
- Az adattár *i*-edik cellájának ( $i \in \mathbb{N}_0$ ) tartalmát r[i] vagy r<sub>i</sub> jelöli, ami (RAM-gép esetén) csak egész szám lehet.
- Megengedett utasítások, ahol  $z \in \mathbb{Z}$ ,  $i, n \in \mathbb{N}_0$ :

- $\bullet$  A RAM-gép egy természetes számokkal indexelt  $p$ programtárból és egy természetes számokkal indexelt r adattárból áll, mely induláskor csak 0-kat tartalmaz. Egy cella 1 byte adatot tárol.
- $\bullet$  A program végrehajtása a  $p_0$  cellájába írt utasítással indul és egy üres utasítással zárul.
- Az adattár *i*-edik cellájának ( $i \in \mathbb{N}_0$ ) tartalmát r[i] vagy r<sub>i</sub> jelöli, ami (RAM-gép esetén) csak egész szám lehet.
- Megengedett utasítások, ahol  $z \in \mathbb{Z}$ ,  $i, n \in \mathbb{N}_0$ :

 $r_i \leftarrow z$ 

- $\bullet$  A RAM-gép egy természetes számokkal indexelt  $p$ programtárból és egy természetes számokkal indexelt r adattárból áll, mely induláskor csak 0-kat tartalmaz. Egy cella 1 byte adatot tárol.
- $\bullet$  A program végrehajtása a  $p_0$  cellájába írt utasítással indul és egy üres utasítással zárul.
- Az adattár *i*-edik cellájának ( $i \in \mathbb{N}_0$ ) tartalmát r[i] vagy r<sub>i</sub> jelöli, ami (RAM-gép esetén) csak egész szám lehet.
- Megengedett utasítások, ahol  $z \in \mathbb{Z}$ ,  $i, n \in \mathbb{N}_0$ :

 $r_i \leftarrow z$  $r_i \leftarrow r_n, r_i \leftarrow r_{r_n}$  (azaz  $r_i \leftarrow r[r[n]]$ ),

- $\bullet$  A RAM-gép egy természetes számokkal indexelt  $p$ programtárból és egy természetes számokkal indexelt r adattárból áll, mely induláskor csak 0-kat tartalmaz. Egy cella 1 byte adatot tárol.
- $\bullet$  A program végrehajtása a  $p_0$  cellájába írt utasítással indul és egy üres utasítással zárul.
- Az adattár *i*-edik cellájának ( $i \in \mathbb{N}_0$ ) tartalmát r[i] vagy r<sub>i</sub> jelöli, ami (RAM-gép esetén) csak egész szám lehet.
- Megengedett utasítások, ahol  $z \in \mathbb{Z}$ ,  $i, n \in \mathbb{N}_0$ :

$$
r_i \leftarrow z
$$
  
\n
$$
r_i \leftarrow r_n, r_i \leftarrow r_{r_n} \text{ (azaz } r_i \leftarrow r[r[n]]\text{)},
$$
  
\n
$$
r_i \leftarrow r_i \pm r_n, (r_i \leftarrow r_i * r_n, r_i \leftarrow r_i/r_n),
$$

- $\bullet$  A RAM-gép egy természetes számokkal indexelt  $p$ programtárból és egy természetes számokkal indexelt r adattárból áll, mely induláskor csak 0-kat tartalmaz. Egy cella 1 byte adatot tárol.
- $\bullet$  A program végrehajtása a  $p_0$  cellájába írt utasítással indul és egy üres utasítással zárul.
- Az adattár *i*-edik cellájának ( $i \in \mathbb{N}_0$ ) tartalmát r[i] vagy r<sub>i</sub> jelöli, ami (RAM-gép esetén) csak egész szám lehet.
- Megengedett utasítások, ahol  $z \in \mathbb{Z}$ ,  $i, n \in \mathbb{N}_0$ :

$$
r_i \leftarrow z
$$
\n
$$
r_i \leftarrow r_n, r_i \leftarrow r_r \text{ (azaz } r_i \leftarrow r[r[n]]\text{)},
$$
\n
$$
r_i \leftarrow r_i \pm r_n, (r_i \leftarrow r_i * r_n, r_i \leftarrow r_i/r_n),
$$
\n
$$
p_n: \text{ ugrás az } n\text{-edik programsorra,}
$$

- <span id="page-27-0"></span> $\bullet$  A RAM-gép egy természetes számokkal indexelt  $p$ programtárból és egy természetes számokkal indexelt r adattárból áll, mely induláskor csak 0-kat tartalmaz. Egy cella 1 byte adatot tárol.
- $\bullet$  A program végrehajtása a  $p_0$  cellájába írt utasítással indul és egy üres utasítással zárul.
- Az adattár *i*-edik cellájának ( $i \in \mathbb{N}_0$ ) tartalmát r[i] vagy r<sub>i</sub> jelöli, ami (RAM-gép esetén) csak egész szám lehet.
- Megengedett utasítások, ahol  $z \in \mathbb{Z}$ ,  $i, n \in \mathbb{N}_0$ :

$$
r_i \leftarrow z
$$
\n
$$
r_i \leftarrow r_n, r_i \leftarrow r_r, \text{ (azaz } r_i \leftarrow r[r[n]]),
$$
\n
$$
r_i \leftarrow r_i \pm r_n, \text{ (}r_i \leftarrow r_i * r_n, r_i \leftarrow r_i/r_n),
$$
\n
$$
p_n: \text{ ugrás az } n\text{-edik programsorra,}
$$
\n
$$
\text{if } r_i = 0, p_n: \text{ ugrás az } n\text{-edik programsorra, ha } r_i = 0,
$$

- <span id="page-28-0"></span> $\bullet$  A RAM-gép egy természetes számokkal indexelt  $p$ programtárból és egy természetes számokkal indexelt r adattárból áll, mely induláskor csak 0-kat tartalmaz. Egy cella 1 byte adatot tárol.
- $\bullet$  A program végrehajtása a  $p_0$  cellájába írt utasítással indul és egy üres utasítással zárul.
- Az adattár *i*-edik cellájának ( $i \in \mathbb{N}_0$ ) tartalmát r[i] vagy r<sub>i</sub> jelöli, ami (RAM-gép esetén) csak egész szám lehet.
- Megengedett utasítások, ahol  $z \in \mathbb{Z}$ ,  $i, n \in \mathbb{N}_0$ :

r<sup>i</sup> ← z r<sup>i</sup> ← rn, r<sup>i</sup> ← rr<sup>n</sup> (azaz r<sup>i</sup> ← r[r[n]]), r<sup>i</sup> ← r<sup>i</sup> ± rn, (r<sup>i</sup> ← r<sup>i</sup> ∗ rn, r<sup>i</sup> ← ri/rn), pn: ugrás az n-edik programsorra, if r<sup>i</sup> = 0 pn: ugrás az n-edik programsorra, ha r<sup>i</sup> = 0, if r<sup>i</sup> > 0 pn: ugrás az n-edik programso[rra](#page-27-0)[, h](#page-29-0)[a](#page-18-0) [r](#page-28-0)<sup>i</sup> [>](#page-0-0) [0,](#page-56-0)

<span id="page-29-0"></span>A RAM-gép egy "számítógépszerű" változata:

A programtár és a memória véges,

 $\leftarrow$ 

∍

 $299$ 

∍

A RAM-gép egy "számítógépszerű" változata:

- A programtár és a memória véges,
- minden memóriacella 1 byte-os, minden utasítás 2 byte-os, az els® byte az utasítást, a második az operandust tartalmazza, pl.

 $200$ 

A RAM-gép egy "számítógépszerű" változata:

- A programtár és a memória véges,
- minden memóriacella 1 byte-os, minden utasítás 2 byte-os, az els® byte az utasítást, a második az operandust tartalmazza, pl.

ADD 12 jelentése:  $r_0 \leftarrow r_0 + r_{12}$ 

 $200$ 

A RAM-gép egy "számítógépszerű" változata:

- A programtár és a memória véges,
- minden memóriacella 1 byte-os, minden utasítás 2 byte-os, az els® byte az utasítást, a második az operandust tartalmazza, pl.

ADD 12 jelentése:  $r_0 \leftarrow r_0 + r_1$ 

számítás és összehasonlítás csak a 0-dik memóriacella (és esetleg egy másik) tartalmával végezhet®,

A RAM-gép egy "számítógépszerű" változata:

- A programtár és a memória véges,
- minden memóriacella 1 byte-os, minden utasítás 2 byte-os, az els® byte az utasítást, a második az operandust tartalmazza, pl.

ADD 12 jelentése:  $r_0 \leftarrow r_0 + r_1$ 

- számítás és összehasonlítás csak a 0-dik memóriacella (és esetleg egy másik) tartalmával végezhet®,
- az utasításokat mnemonikokkal jelöljük, ezek három változata:

A RAM-gép egy "számítógépszerű" változata:

- A programtár és a memória véges,
- minden memóriacella 1 byte-os, minden utasítás 2 byte-os, az els® byte az utasítást, a második az operandust tartalmazza, pl.

ADD 12 jelentése:  $r_0 \leftarrow r_0 + r_1$ 

- számítás és összehasonlítás csak a 0-dik memóriacella (és esetleg egy másik) tartalmával végezhet®,
- az utasításokat mnemonikokkal jelöljük, ezek három változata:
	- közvetlen: az n operandus egy szám, a műveletet azzal végezzük (jelölése az utasítás végére tett  $=$ )

A RAM-gép egy "számítógépszerű" változata:

- A programtár és a memória véges,
- minden memóriacella 1 byte-os, minden utasítás 2 byte-os, az els® byte az utasítást, a második az operandust tartalmazza, pl.

ADD 12 jelentése:  $r_0 \leftarrow r_0 + r_1$ 

- számítás és összehasonlítás csak a 0-dik memóriacella (és esetleg egy másik) tartalmával végezhet®,
- az utasításokat mnemonikokkal jelöljük, ezek három változata:
	- közvetlen: az n operandus egy szám, a műveletet azzal végezzük (jelölése az utasítás végére tett  $=$ )
	- direkt: az n operandust memóriacímnek tekintjük és a műveletet az r[n] (azaz az r<sub>n</sub>) tartalmával végezzük,

A RAM-gép egy "számítógépszerű" változata:

- A programtár és a memória véges,
- minden memóriacella 1 byte-os, minden utasítás 2 byte-os, az els® byte az utasítást, a második az operandust tartalmazza, pl.

ADD 12 jelentése:  $r_0 \leftarrow r_0 + r_1$ 

- számítás és összehasonlítás csak a 0-dik memóriacella (és esetleg egy másik) tartalmával végezhet®,
- az utasításokat mnemonikokkal jelöljük, ezek három változata:
	- közvetlen: az n operandus egy szám, a műveletet azzal végezzük (jelölése az utasítás végére tett  $=$ )
	- direkt: az n operandust memóriacímnek tekintjük és a műveletet az r[n] (azaz az r<sub>n</sub>) tartalmával végezzük,
	- indirekt: az n operandust egy memóriacím címének tekintjük, a műveletet az  $r[r[n]]$  (azaz az  $r_{r_n}$ ) számmal végezzük (jelölése az utasítás végére tett \*)

#### Vezérl® utasítások

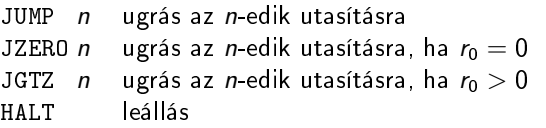

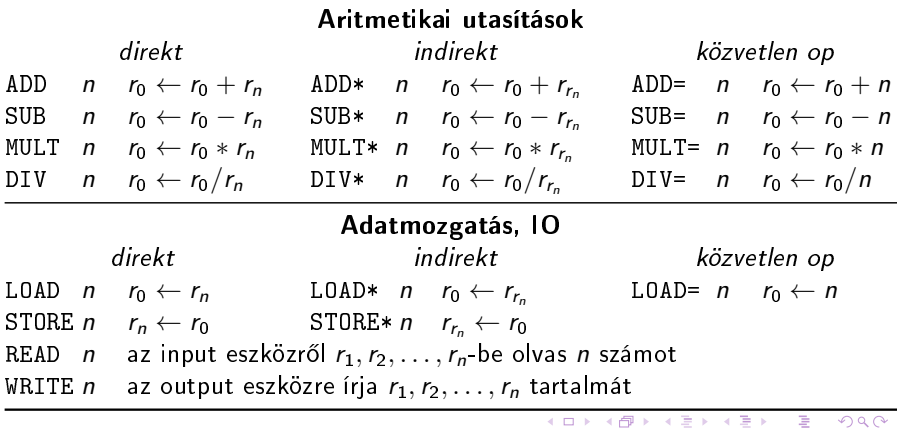

#### Példák

Borbély Gábor [Absztrakt számítógépek](#page-0-0)

メロト メタト メミト メミト

重

 $299$ 

Gépi kód: a számítógép processzora számára közvetlen utasításként értelmezhető "számsor". (lásd main.asm)

つくへ

- Gépi kód: a számítógép processzora számára közvetlen utasításként értelmezhető "számsor". (lásd main.asm)
- Minden programozási nyelven írt kód gépi kóddá fordul (compile), ezt a fordító állítia elő (compiler).

- Gépi kód: a számítógép processzora számára közvetlen utasításként értelmezhető "számsor". (lásd main.asm)
- Minden programozási nyelven írt kód gépi kóddá fordul (compile), ezt a fordító állítia elő (compiler).
- A gépi kódhoz közeli nyelv az assembly, mely mnemonikokkal teszi megjegyezhet®vé a gépi kódú utasításokat. Második generációs nyelvnek számít. Az assemblyt gépi kódra fordító neve assembler.

- Gépi kód: a számítógép processzora számára közvetlen utasításként értelmezhető "számsor". (lásd main.asm)
- Minden programozási nyelven írt kód gépi kóddá fordul (compile), ezt a fordító állítia elő (compiler).
- A gépi kódhoz közeli nyelv az assembly, mely mnemonikokkal teszi megjegyezhet®vé a gépi kódú utasításokat. Második generációs nyelvnek számít. Az assemblyt gépi kódra fordító neve assembler.
- A regiszter a processzor gyorsan írható-olvasható, speciális feladatokat elvégző, 1-2-szavas tárolói.

- Gépi kód: a számítógép processzora számára közvetlen utasításként értelmezhető "számsor". (lásd main.asm)
- Minden programozási nyelven írt kód gépi kóddá fordul (compile), ezt a fordító állítia elő (compiler).
- A gépi kódhoz közeli nyelv az assembly, mely mnemonikokkal teszi megjegyezhet®vé a gépi kódú utasításokat. Második generációs nyelvnek számít. Az assemblyt gépi kódra fordító neve assembler.
- A regiszter a processzor gyorsan írható-olvasható, speciális feladatokat elvégz®, 1-2-szavas tárolói.
	- Címregiszter: a memória adott címét tárolja.

- Gépi kód: a számítógép processzora számára közvetlen utasításként értelmezhető "számsor". (lásd main.asm)
- Minden programozási nyelven írt kód gépi kóddá fordul (compile), ezt a fordító állítia elő (compiler).
- A gépi kódhoz közeli nyelv az assembly, mely mnemonikokkal teszi megjegyezhet®vé a gépi kódú utasításokat. Második generációs nyelvnek számít. Az assemblyt gépi kódra fordító neve assembler.
- A regiszter a processzor gyorsan írható-olvasható, speciális feladatokat elvégz®, 1-2-szavas tárolói.
	- Címregiszter: a memória adott címét tárolja.
	- Utasításszámláló: a következ® parancs címe.

- Gépi kód: a számítógép processzora számára közvetlen utasításként értelmezhető "számsor". (lásd main.asm)
- Minden programozási nyelven írt kód gépi kóddá fordul (compile), ezt a fordító állítia elő (compiler).
- A gépi kódhoz közeli nyelv az assembly, mely mnemonikokkal teszi megjegyezhet®vé a gépi kódú utasításokat. Második generációs nyelvnek számít. Az assemblyt gépi kódra fordító neve assembler.
- A regiszter a processzor gyorsan írható-olvasható, speciális feladatokat elvégz®, 1-2-szavas tárolói.
	- Címregiszter: a memória adott címét tárolja.
	- Utasításszámláló: a következ® parancs címe.
	- Lebeg®pontos regiszter (FPR): tört számokkal számol.

- Gépi kód: a számítógép processzora számára közvetlen utasításként értelmezhető "számsor". (lásd main.asm)
- Minden programozási nyelven írt kód gépi kóddá fordul (compile), ezt a fordító állítia elő (compiler).
- A gépi kódhoz közeli nyelv az assembly, mely mnemonikokkal teszi megjegyezhet®vé a gépi kódú utasításokat. Második generációs nyelvnek számít. Az assemblyt gépi kódra fordító neve assembler.
- A regiszter a processzor gyorsan írható-olvasható, speciális feladatokat elvégz®, 1-2-szavas tárolói.
	- Címregiszter: a memória adott címét tárolja.
	- Utasításszámláló: a következ® parancs címe.
	- Lebeg®pontos regiszter (FPR): tört számokkal számol.
	- Vektor regiszter: egyszerre több számmal végzi el ugyan azt.

- Gépi kód: a számítógép processzora számára közvetlen utasításként értelmezhető "számsor". (lásd main.asm)
- Minden programozási nyelven írt kód gépi kóddá fordul (compile), ezt a fordító állítja elő (compiler).
- A gépi kódhoz közeli nyelv az assembly, mely mnemonikokkal teszi megjegyezhet®vé a gépi kódú utasításokat. Második generációs nyelvnek számít. Az assemblyt gépi kódra fordító neve assembler.
- A regiszter a processzor gyorsan írható-olvasható, speciális feladatokat elvégz®, 1-2-szavas tárolói.
	- Címregiszter: a memória adott címét tárolja.
	- Utasításszámláló: a következ® parancs címe.
	- Lebeg®pontos regiszter (FPR): tört számokkal számol.
	- Vektor regiszter: egyszerre több számmal végzi el ugyan azt.
- utasítás készlet: milyen műveleteket lehet végezni az adott processzoron.

④ 伊 ) ④ 目 ) ④ 目 )

- Gépi kód: a számítógép processzora számára közvetlen utasításként értelmezhető "számsor". (lásd main.asm)
- Minden programozási nyelven írt kód gépi kóddá fordul (compile), ezt a fordító állítja elő (compiler).
- A gépi kódhoz közeli nyelv az assembly, mely mnemonikokkal teszi megjegyezhet®vé a gépi kódú utasításokat. Második generációs nyelvnek számít. Az assemblyt gépi kódra fordító neve assembler.
- A regiszter a processzor gyorsan írható-olvasható, speciális feladatokat elvégz®, 1-2-szavas tárolói.
	- Címregiszter: a memória adott címét tárolja.
	- Utasításszámláló: a következ® parancs címe.
	- Lebeg®pontos regiszter (FPR): tört számokkal számol.
	- Vektor regiszter: egyszerre több számmal végzi el ugyan azt.
- utasítás készlet: milyen műveleteket lehet végezni az adott processzoron.
	- x86

押す メミメ メミメ

- Gépi kód: a számítógép processzora számára közvetlen utasításként értelmezhető "számsor". (lásd main.asm)
- Minden programozási nyelven írt kód gépi kóddá fordul (compile), ezt a fordító állítja elő (compiler).
- A gépi kódhoz közeli nyelv az assembly, mely mnemonikokkal teszi megjegyezhet®vé a gépi kódú utasításokat. Második generációs nyelvnek számít. Az assemblyt gépi kódra fordító neve assembler.
- A regiszter a processzor gyorsan írható-olvasható, speciális feladatokat elvégz®, 1-2-szavas tárolói.
	- Címregiszter: a memória adott címét tárolja.
	- Utasításszámláló: a következ® parancs címe.
	- Lebeg®pontos regiszter (FPR): tört számokkal számol.
	- Vektor regiszter: egyszerre több számmal végzi el ugyan azt.
- utasítás készlet: milyen műveleteket lehet végezni az adott processzoron.
	- x86
	- $\bullet$  ARM

④ 伊 ) ④ 目 ) ④ 目 )

● Hogy működik a Turing-gép?

 $\leftarrow$   $\Box$   $\rightarrow$ 

K 御 ≯ (K 重 ≯ (K

重

后  $\rightarrow$   $299$ 

- Hogy működik a Turing-gép?
- <sup>2</sup> Melyik Turing-gépre írt programokat nevezzük dolgos hódnak?

 $\overline{a}$ 

 $299$ 

∍

- Hogy működik a Turing-gép?
- <sup>2</sup> Melyik Turing-gépre írt programokat nevezzük dolgos hódnak?
- <sup>4</sup> A RAM-gép Turing-teljes?

 $\overline{a}$ 

 $299$ 

∍

- **1** Hogy működik a Turing-gép?
- <sup>2</sup> Melyik Turing-gépre írt programokat nevezzük dolgos hódnak?
- **3** A RAM-gép Turing-teljes?
- <sup>4</sup> Mi a különbség a direkt és az indirekt gépi utasítás között?

つくへ

- Hogy működik a Turing-gép?
- <sup>2</sup> Melyik Turing-gépre írt programokat nevezzük dolgos hódnak?
- **3** A RAM-gép Turing-teljes?
- <sup>4</sup> Mi a különbség a direkt és az indirekt gépi utasítás között?
- **5** Mik a regiszterek, soroljon fel néhányat.

 $\Omega$ 

- Hogy működik a Turing-gép?
- Melyik Turing-gépre írt programokat nevezzük dolgos hódnak?
- A RAM-gép Turing-teljes?
- Mi a különbség a direkt és az indirekt gépi utasítás között?
- Mik a regiszterek, soroljon fel néhányat.
- Mi a gépi kód, az assembly és az assembler?

- <span id="page-56-0"></span>● Hogy működik a Turing-gép?
- <sup>2</sup> Melyik Turing-gépre írt programokat nevezzük dolgos hódnak?
- **3** A RAM-gép Turing-teljes?
- <sup>4</sup> Mi a különbség a direkt és az indirekt gépi utasítás között?
- **5** Mik a regiszterek, soroljon fel néhányat.
- <sup>6</sup> Mi a gépi kód, az assembly és az assembler?
- <sup>7</sup> Mi a memória tartalma az alábbi RAM-program végrehajtása után?
	- 1 LOAD= 5
	- 2 STORE 1
	- 3 STORE\* 1
	- 4 JZERO 7
	- 5 LOAD= 2
	- 6 MUL 1
	- 7 HALT

つくへ